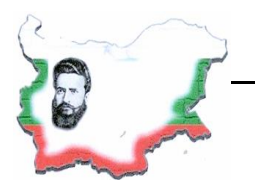

#### **ТЕМАТИЧНА ПРОГРАМА НА ГРУПА 2019/2020 учебна година**

### НАИМЕНОВАНИЕ: КЛУБ "ДИГИТАЛЕН СВЯТ" **ТЕМАТИЧНА ОБЛАСТ И НАПРАВЛЕНИЕ:** ДИГИТАЛНА КРЕАТИВНОСТ **ТЕМАТИЧНА ПОДОБЛАСТ:** ДИГИТАЛНИ УМЕНИЯ МЯСТО НА ПРЕДЛАГАНЕ: ОУ "ХРИСТО БОТЕВ" – СЕЛО ДЖУРОВО, ОБЩИНА ПРАВЕЦ

**Ръководител:** Илонка Василева Недялкова – старши начален учител в ОУ ,,Христо Ботев"

#### **I. Представяне на дейността**:

Дигиталните умения са предпоставка за успешна реализация в училищната дейност, на по-късен етап и в живота. **В дейността на програмата** основно ще се работи върху формиране на умения за работа с текстообработка и отпечатване на текстов документ, създаване на електронни адреси, работа с файлове, усвояване на знания и умения за работа с дигитални устройства, запознаване с полезни сайтове, програми и приложения, създаване на видео, както и безопасна и ефективна работа в интернет.

#### **II. Цели:**

- Запознаване с дигитална идентичност, основни правила за работа в дигитална среда.
- Създаване на профили за работа в дигитална среда.
- Развитие на комуникационни умения, практичност, логическо мислене и творчество.
- Предлагане на една нова нетрадиционна среда, която провокира знанията, уменията, интересите и въображението на учениците с богатите възможности за разнообразни дейности, които предлага компютъра.

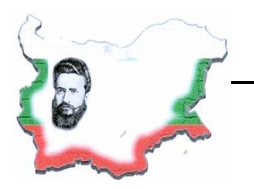

#### **ОСНОВНО УЧИЛИЩЕ "ХРИСТО БОТЕВ" СЕЛО ДЖУРОВО, ОБЩИНА ПРАВЕЦ**

2163 с. Джурово, ул. "Д. Грънчаров"12, тел/факс: 07139 20 80

- Подпомагане ученето и социализацията на деца със специални образователни нужди и изолирани групи.
- Наличие на добра визуализация и гъвкавост в предлагането и усвояването на знания. Излизане извън границите на класната стая.

#### **III. ОЧАКВАНИ РЕЗУЛТАТИ: Учениците:**

- Да познават основните компоненти на стационарни и мобилни дигитални устройства.
- Да познават здравни норми при работа с дигитални устройства.
- Да знаят, че данните в дигиталните устройства се съхраняват във вид на файлове, които може да се съхраняват в папки.
- Да правят разлика между дигитална и физическа идентичност.
- Да знаят, че не трябва да предоставят лична информация при комуникация или работа във виртуална среда.
- Да познават местоположението на българските и латинските букви на клавиатурата.
- Да спазват правописните правила при работа с текст.
- Да планират и подготвят ресурси за реализиране на художествена идея.
- Да споделят готови проекти на определени за целта места в интернет.

#### **IV. Разпределение на съдържанието**

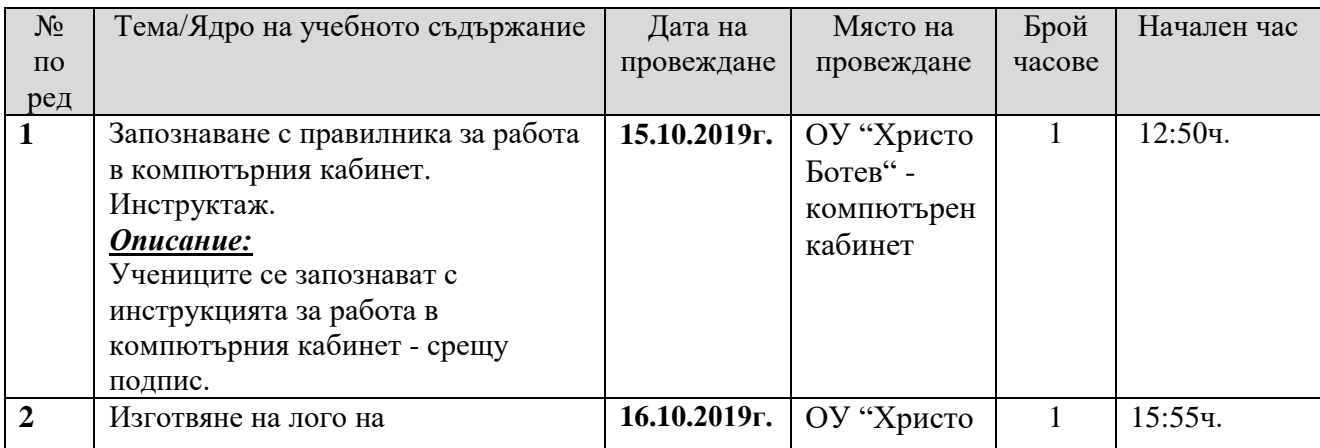

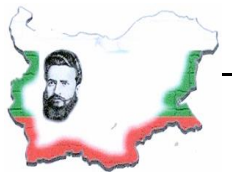

**СЕЛО ДЖУРОВО, ОБЩИНА ПРАВЕЦ**

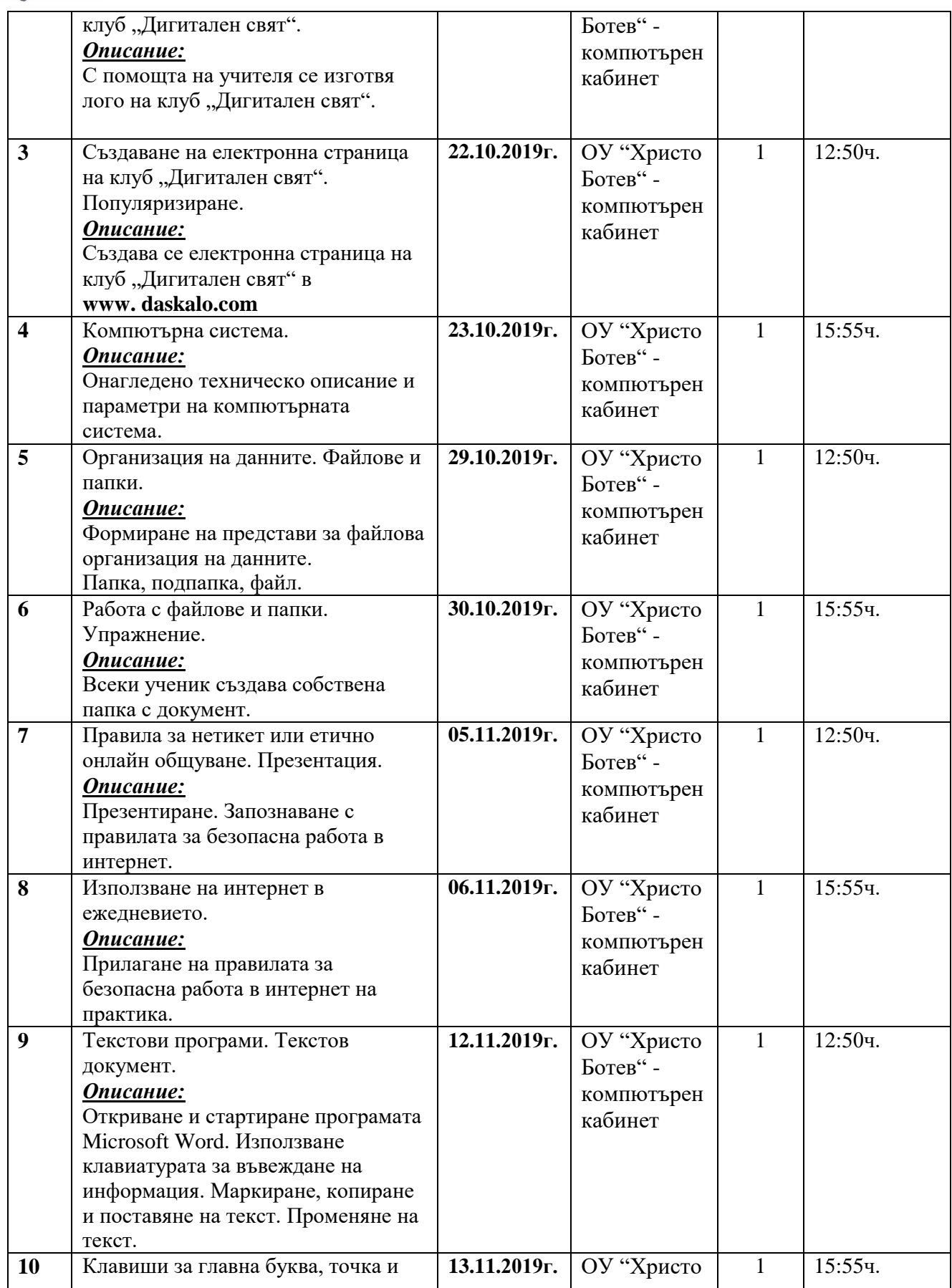

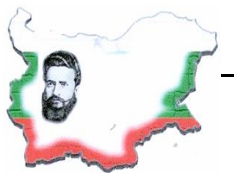

**СЕЛО ДЖУРОВО, ОБЩИНА ПРАВЕЦ**

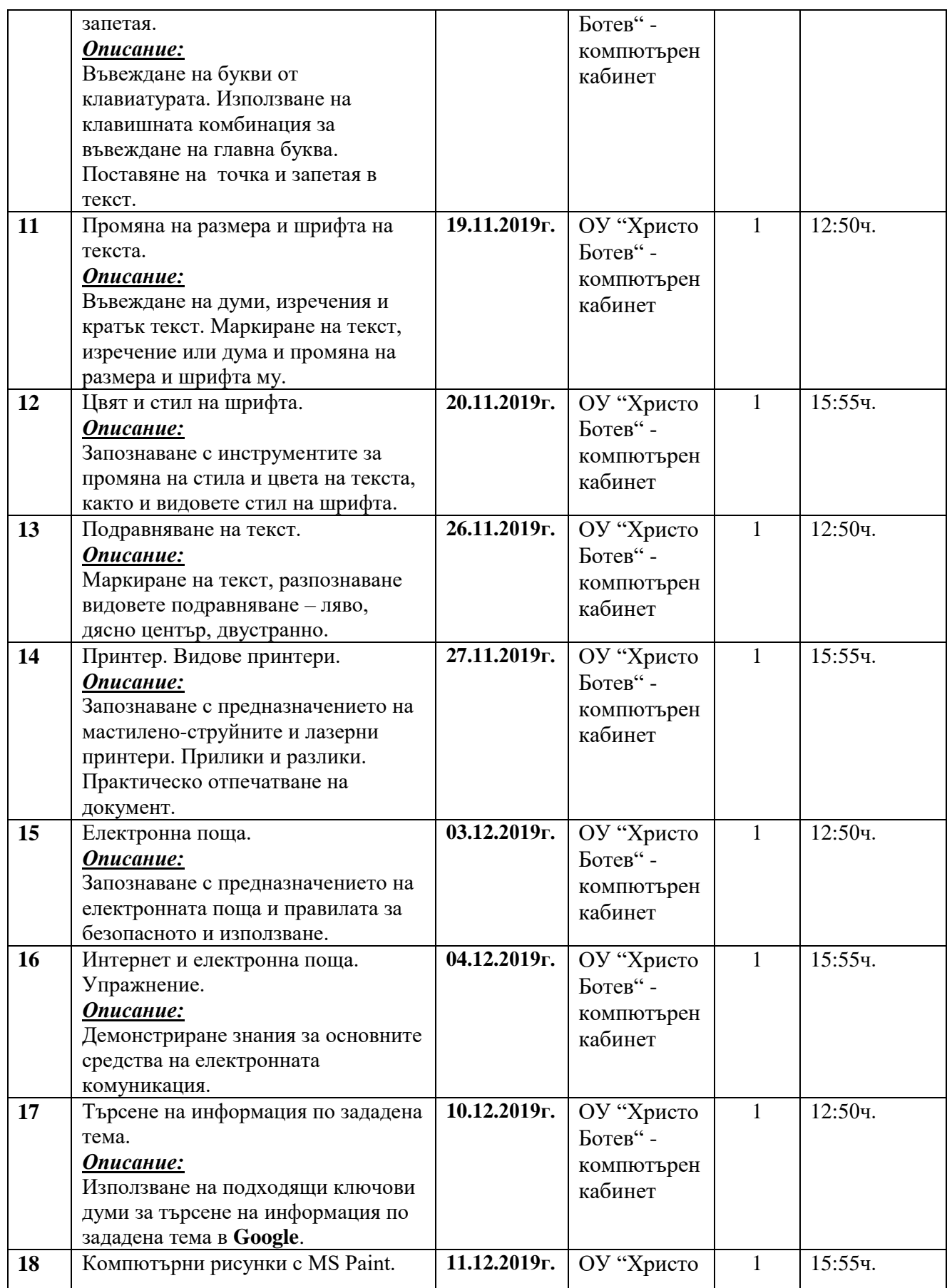

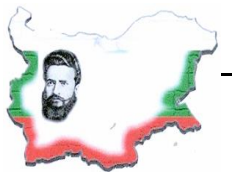

#### **СЕЛО ДЖУРОВО, ОБЩИНА ПРАВЕЦ**

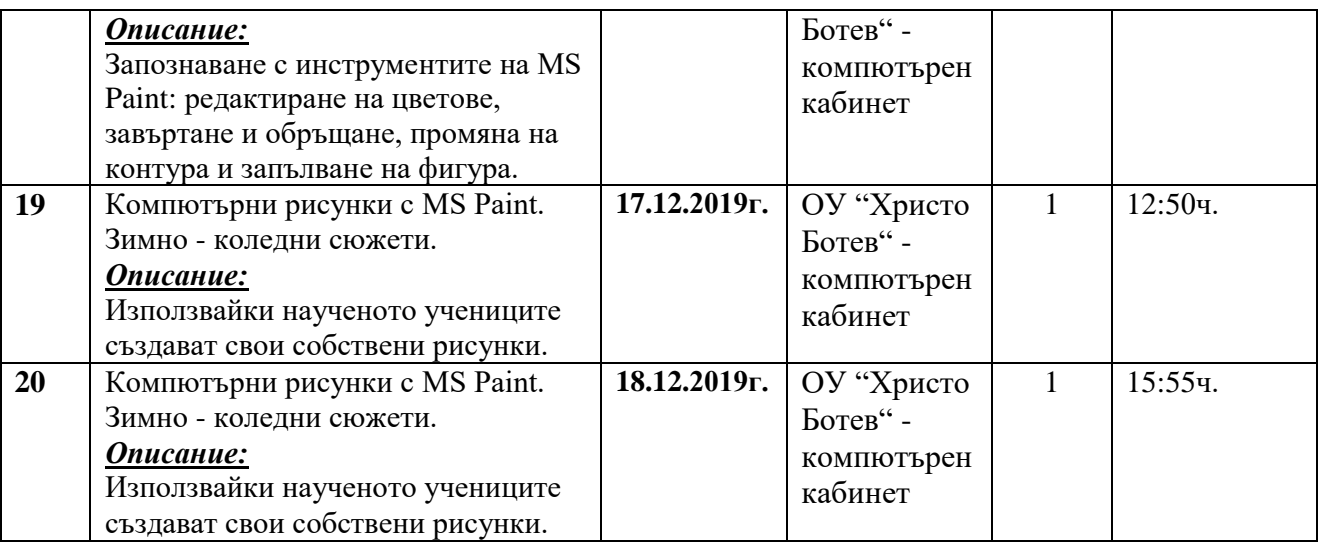

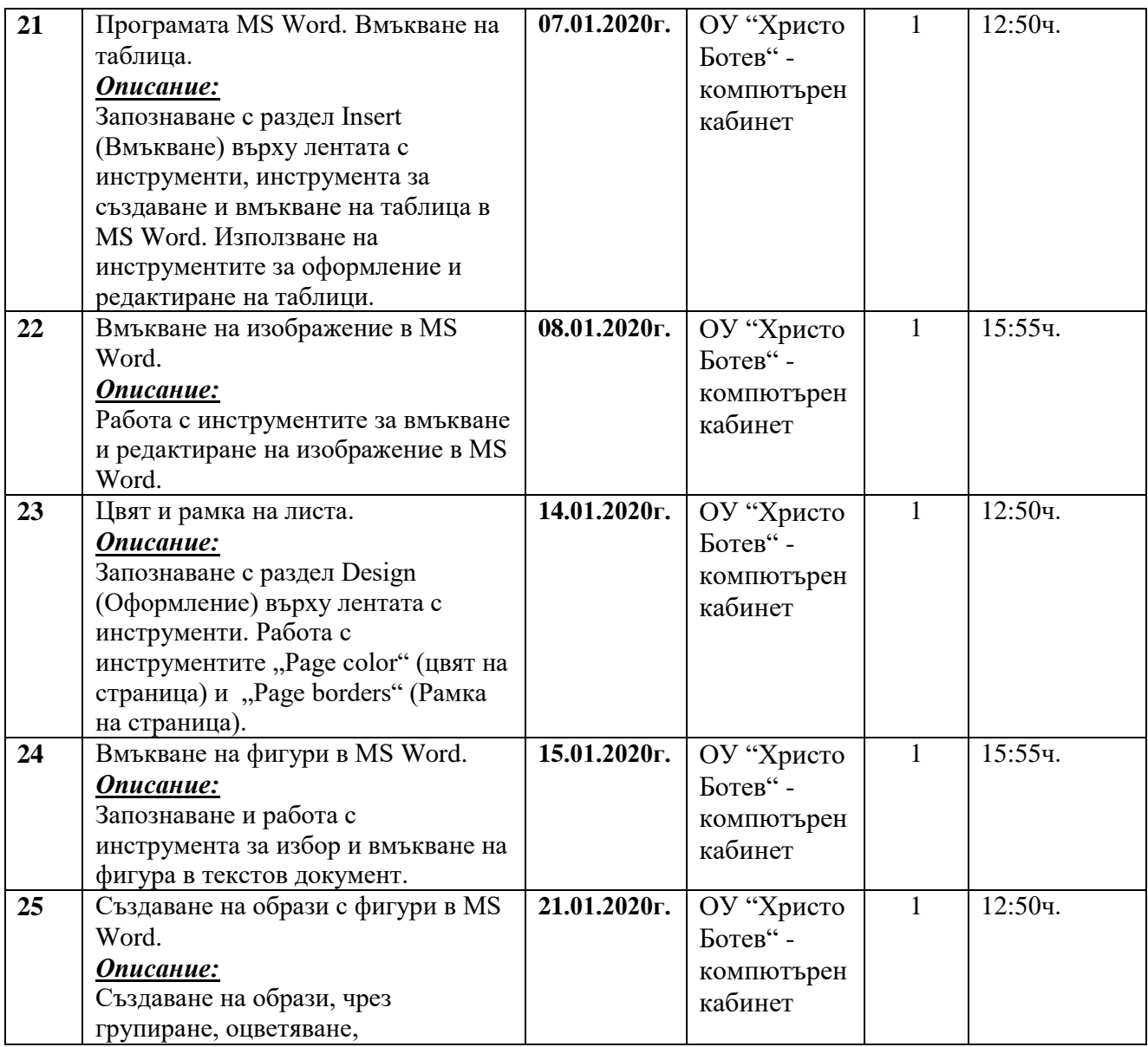

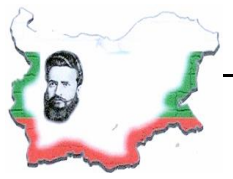

**СЕЛО ДЖУРОВО, ОБЩИНА ПРАВЕЦ**

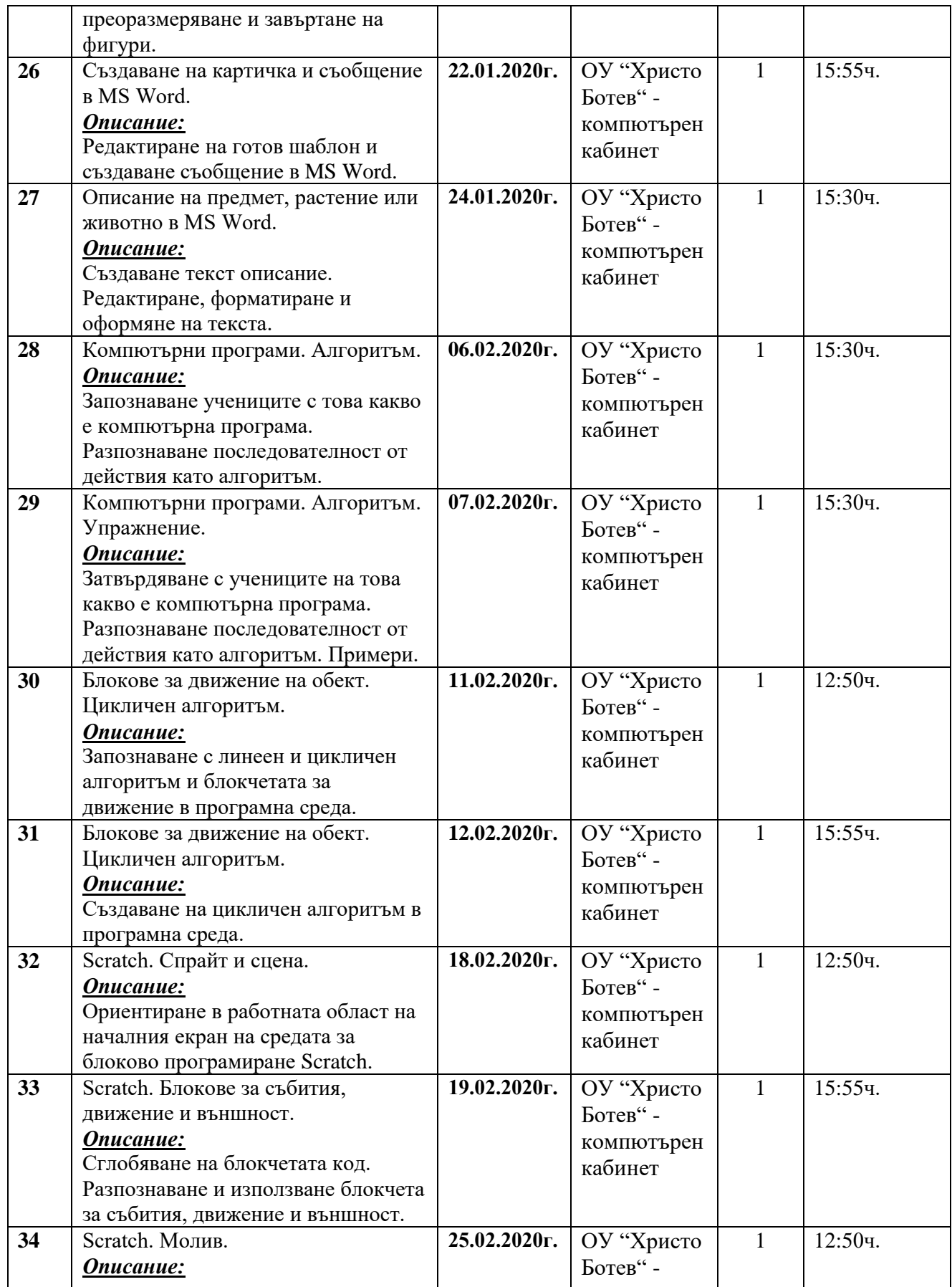

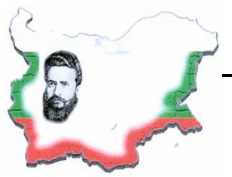

**СЕЛО ДЖУРОВО, ОБЩИНА ПРАВЕЦ**

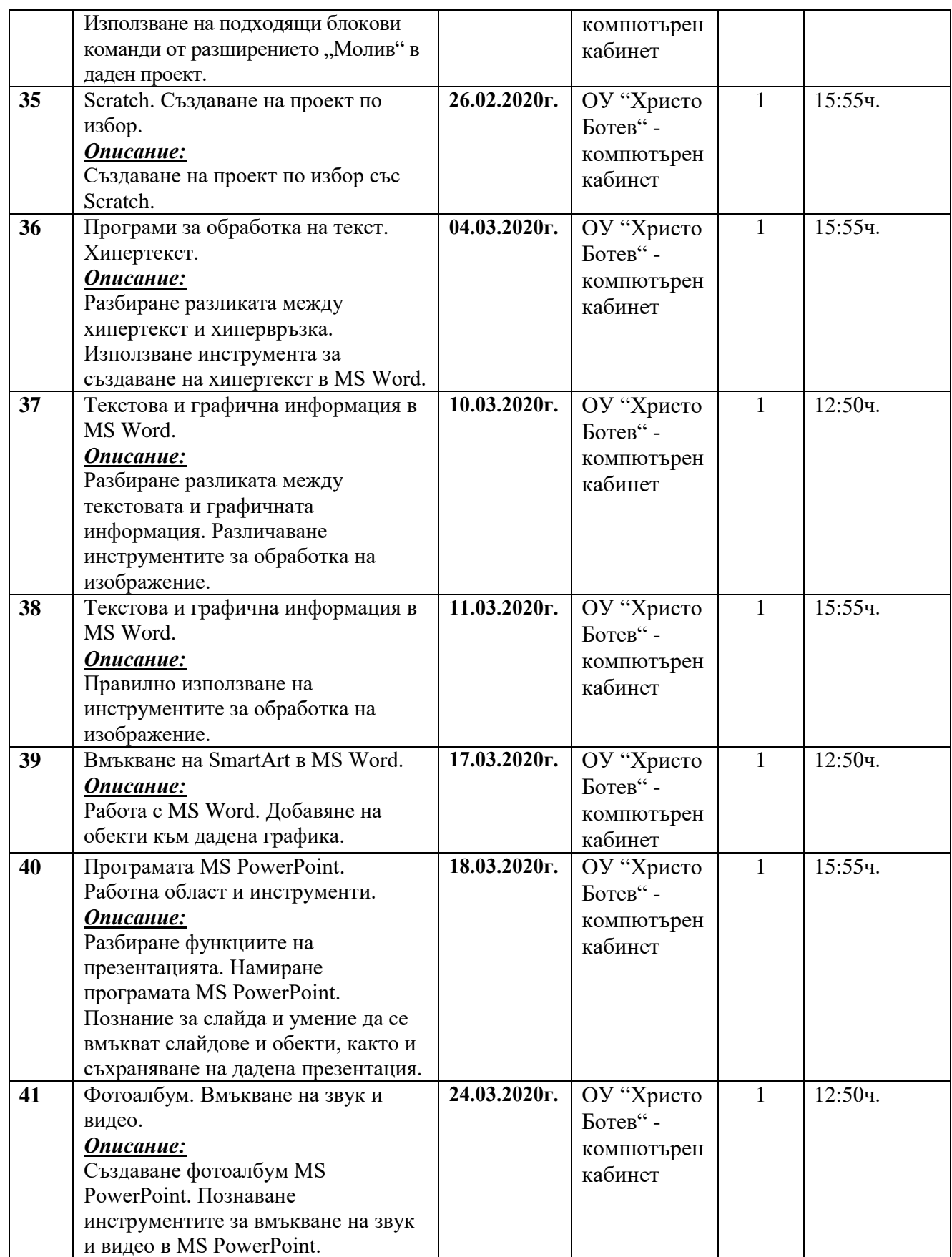

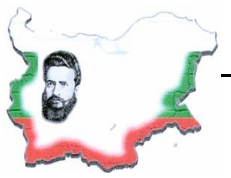

**СЕЛО ДЖУРОВО, ОБЩИНА ПРАВЕЦ**

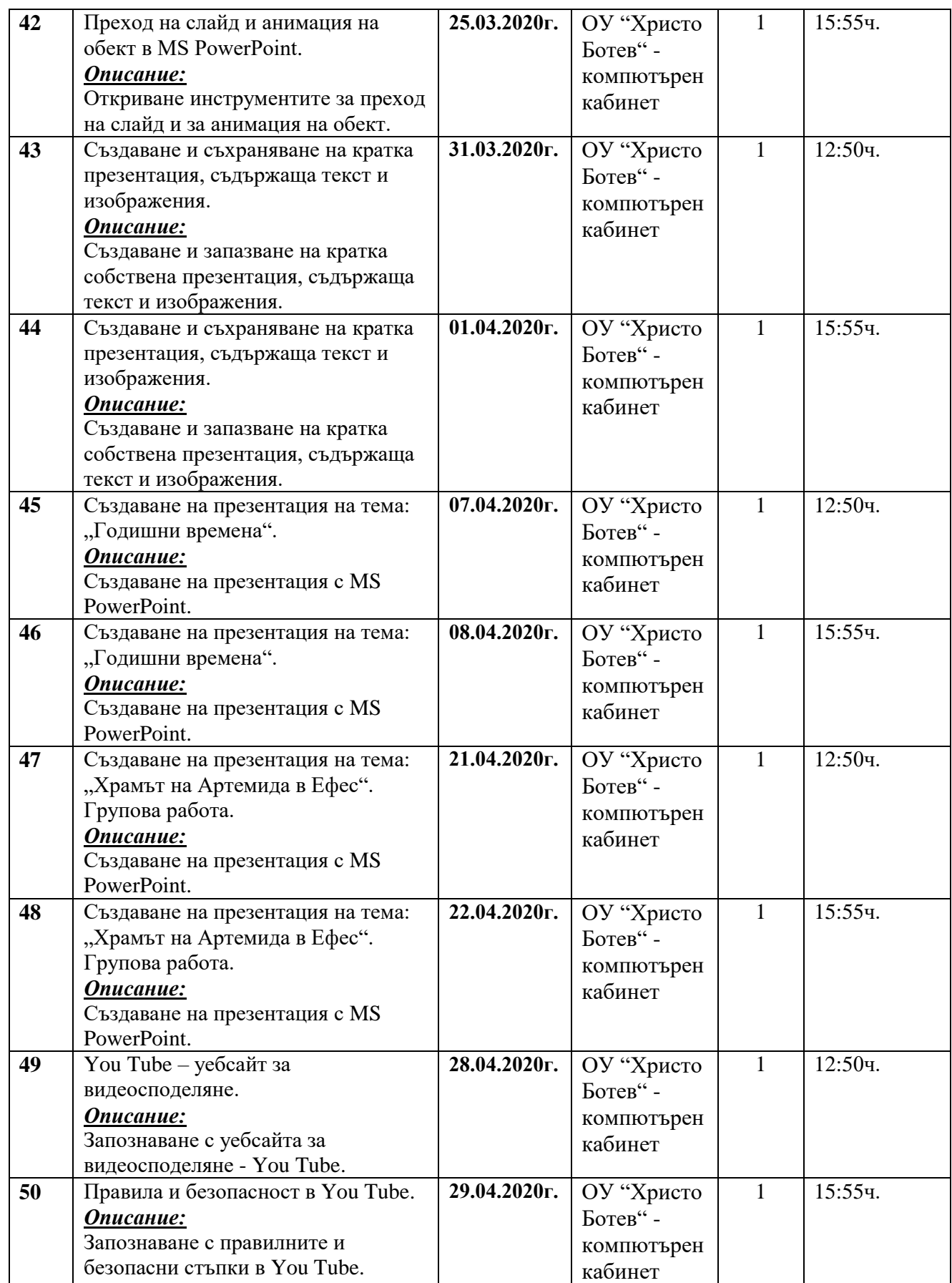

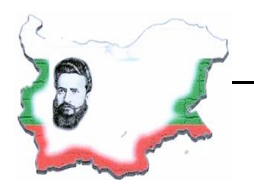

**СЕЛО ДЖУРОВО, ОБЩИНА ПРАВЕЦ**

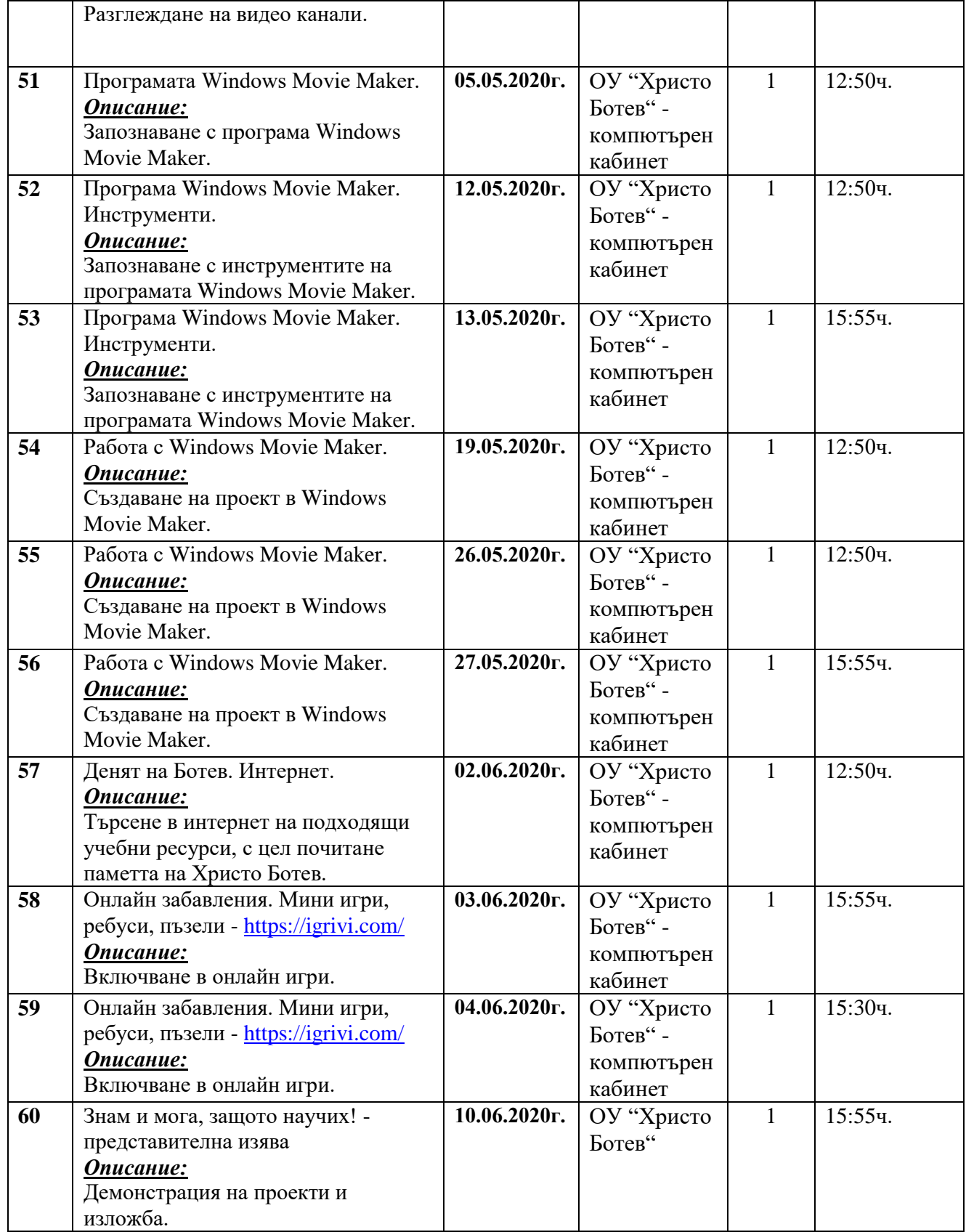